## Συμπλήρωση προφίλ<br>χρήστη & φαρμακείου

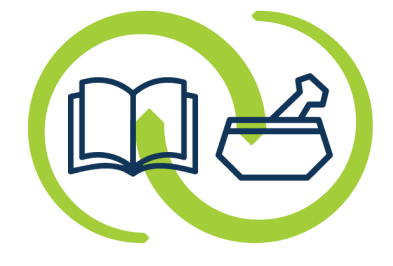

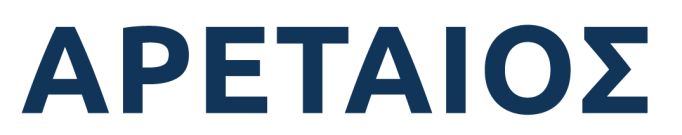

Κέντρο Εκπαίδευσης & Υπηρεσιών Υγείας Συνεταιρισμένων Φαρμακοποιών

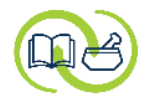

## Από την **Αρχική οθόνη**

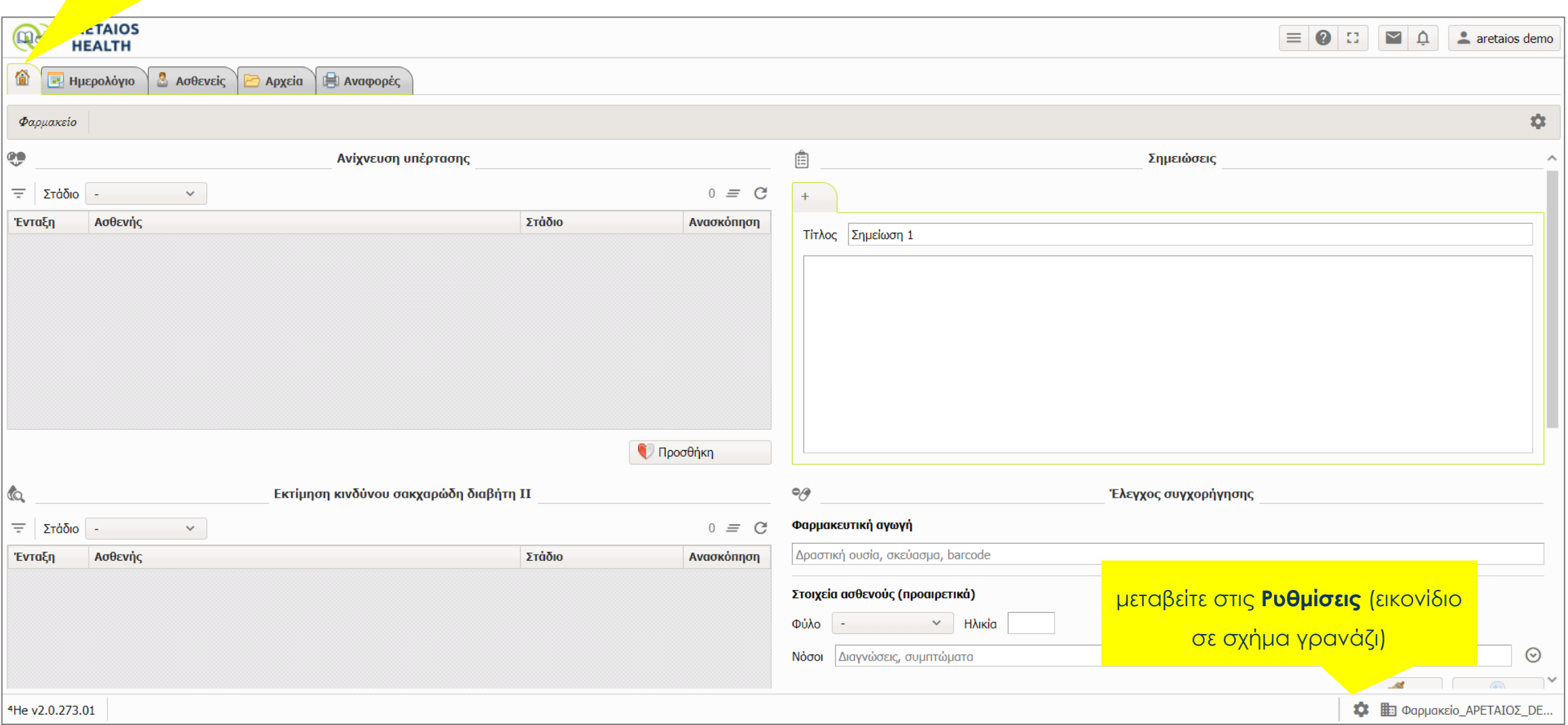

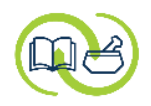

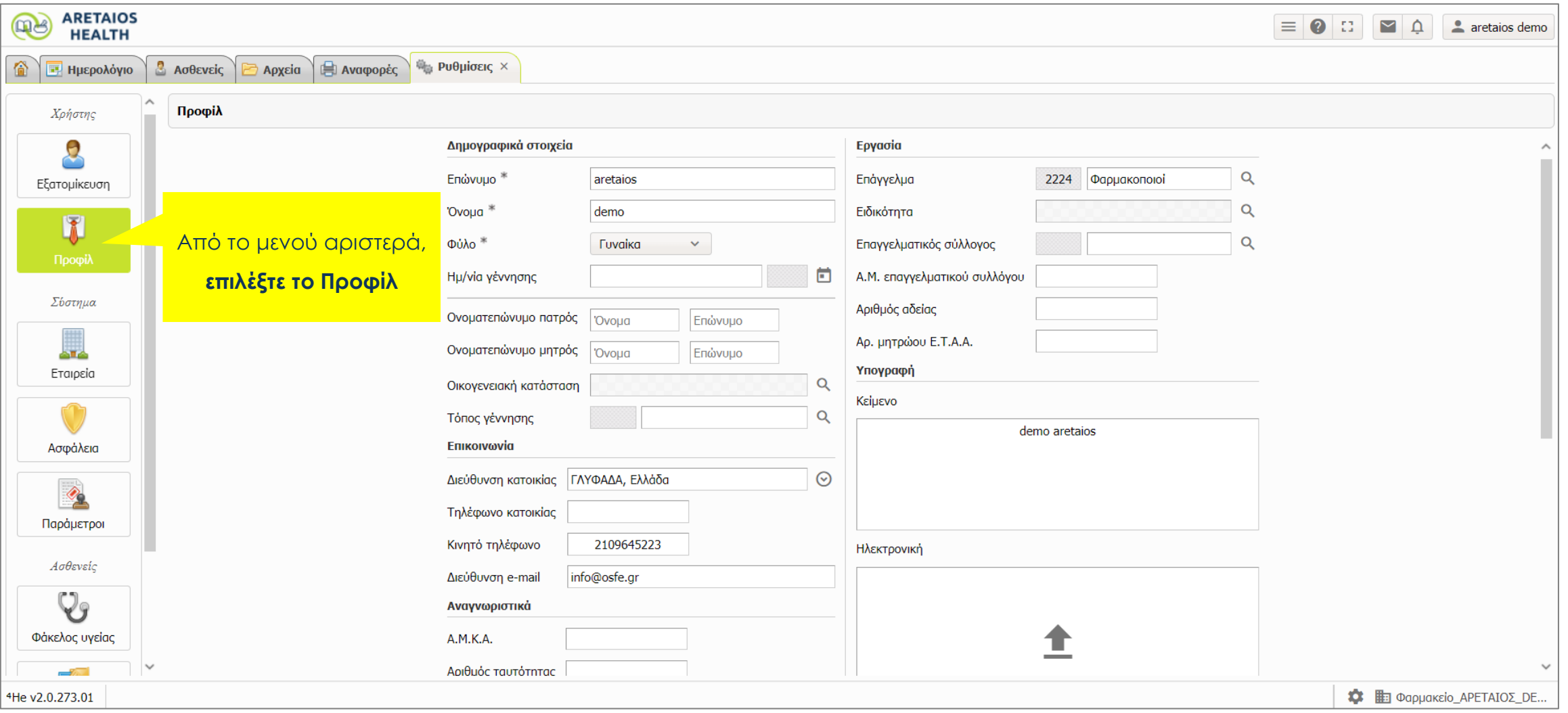

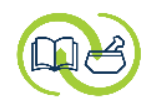

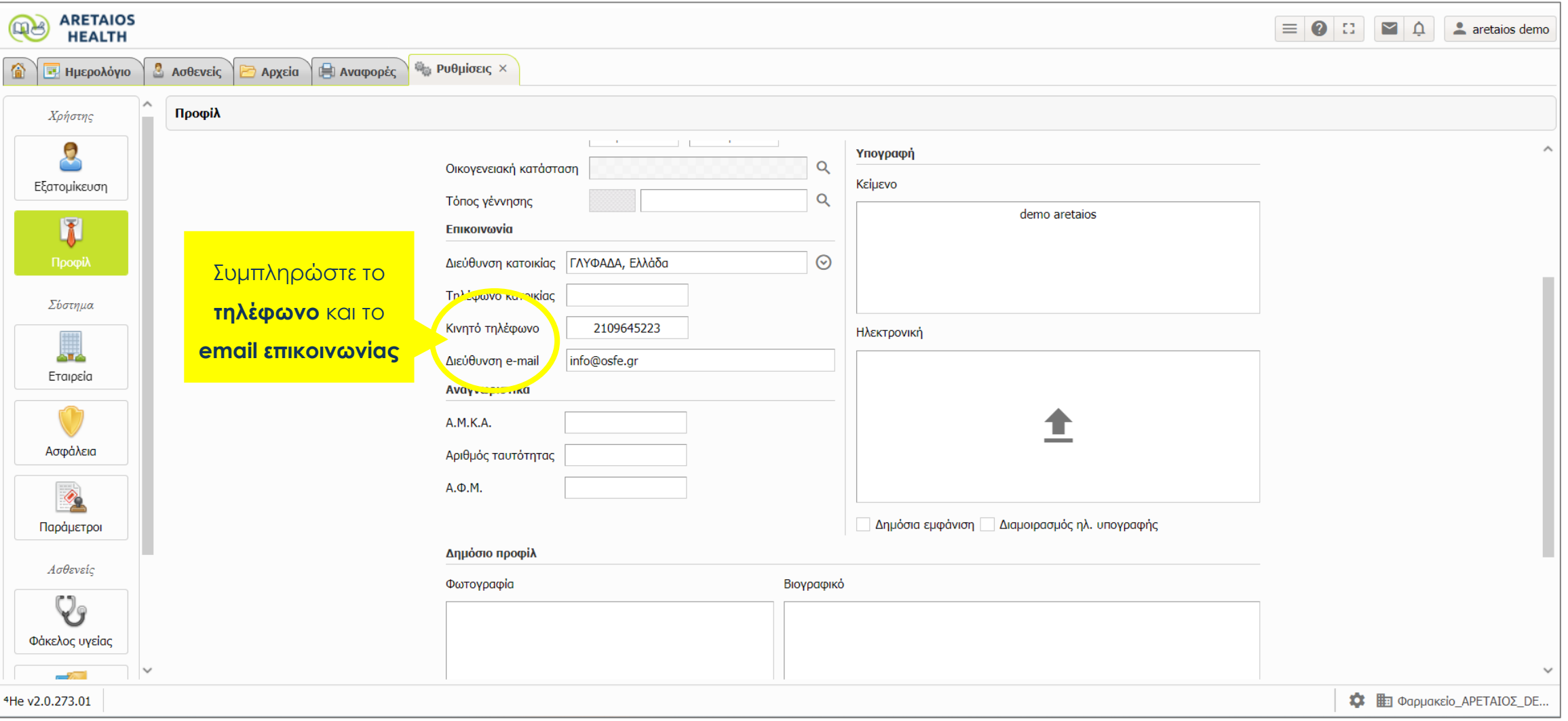

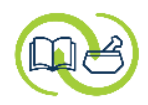

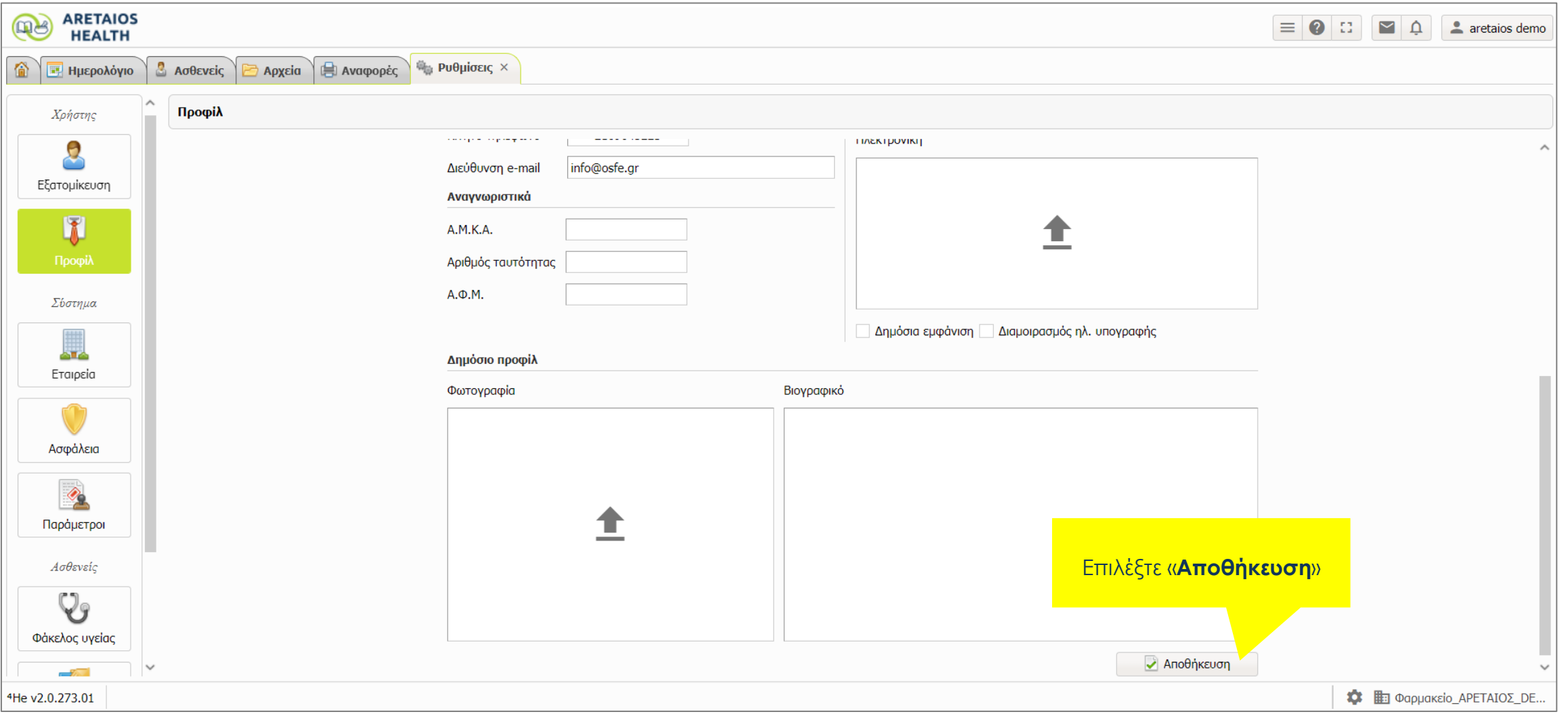

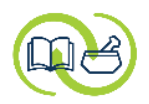

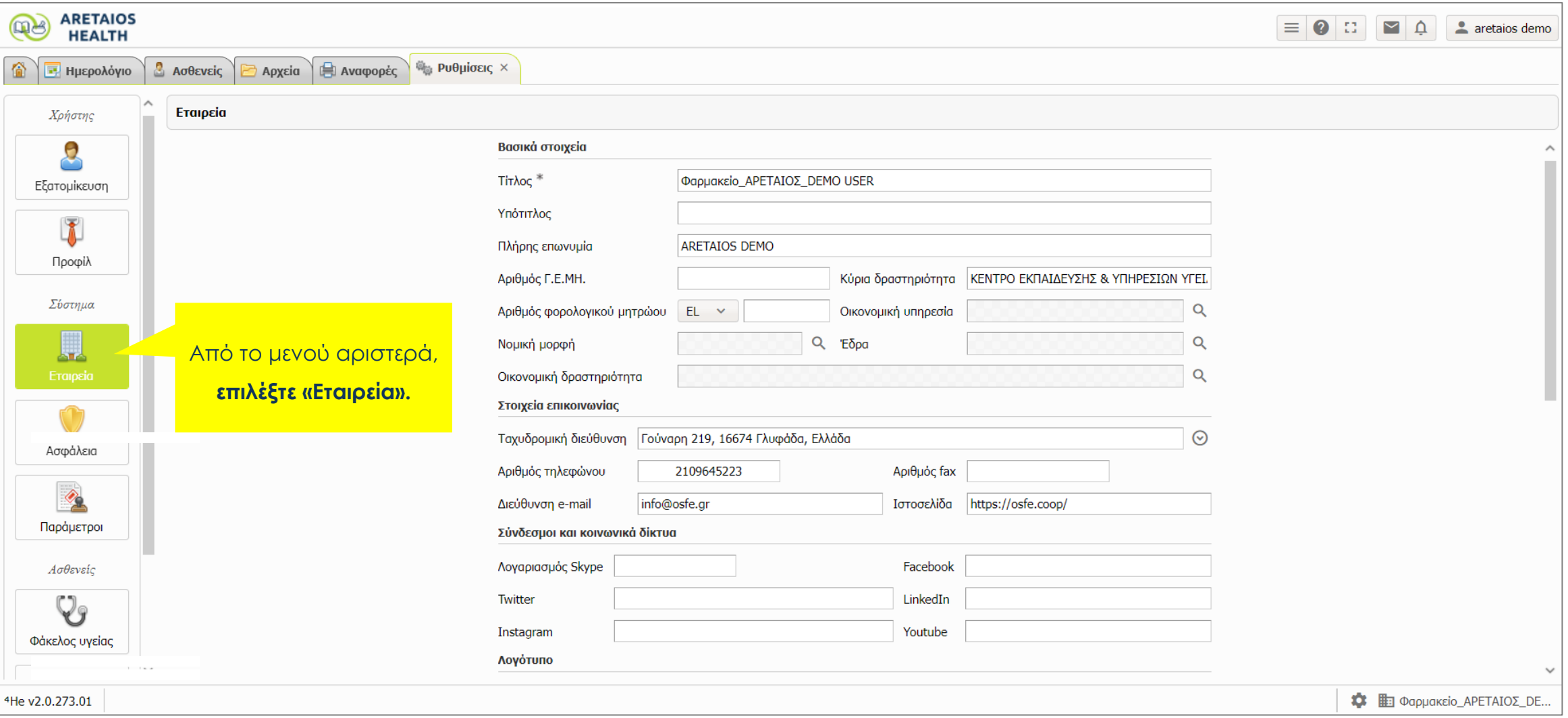

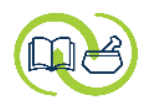

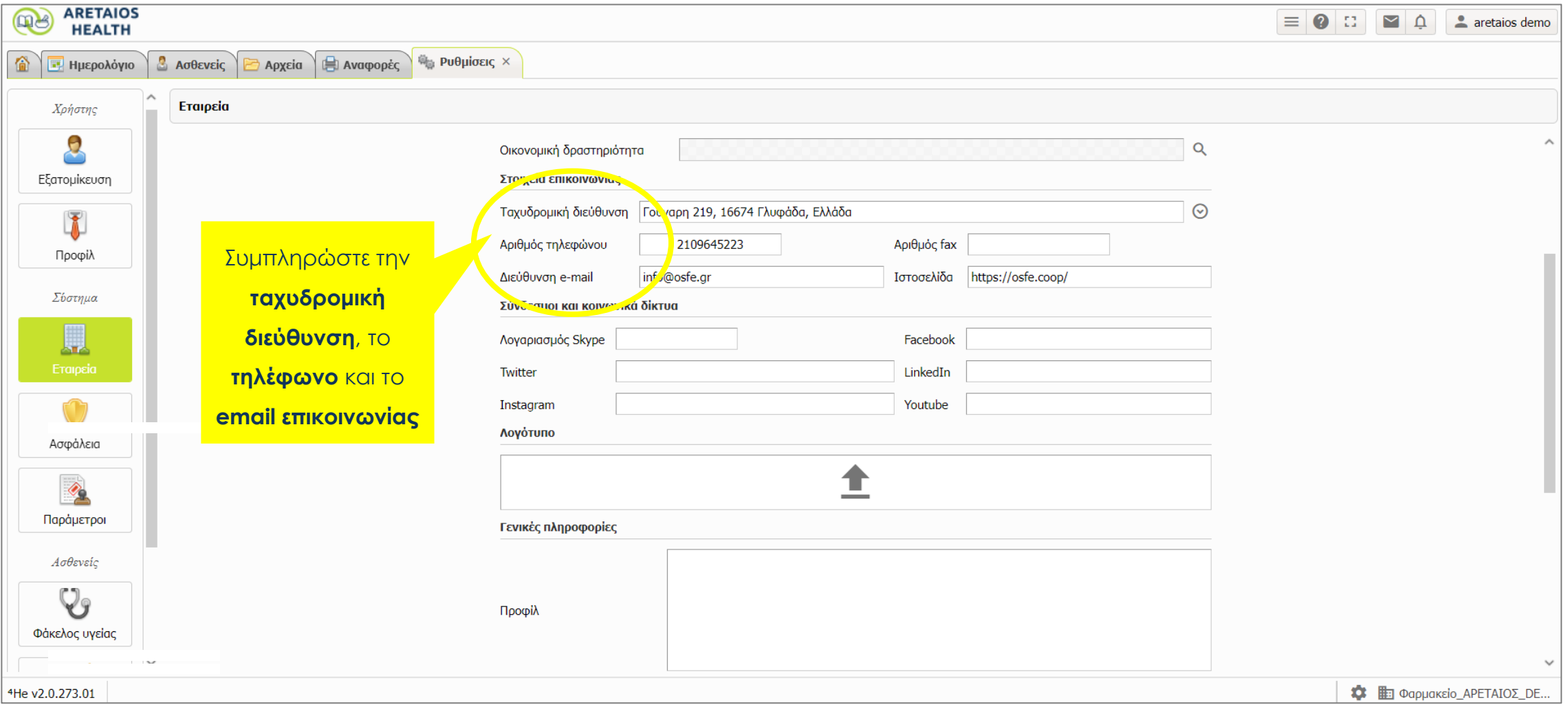

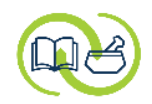

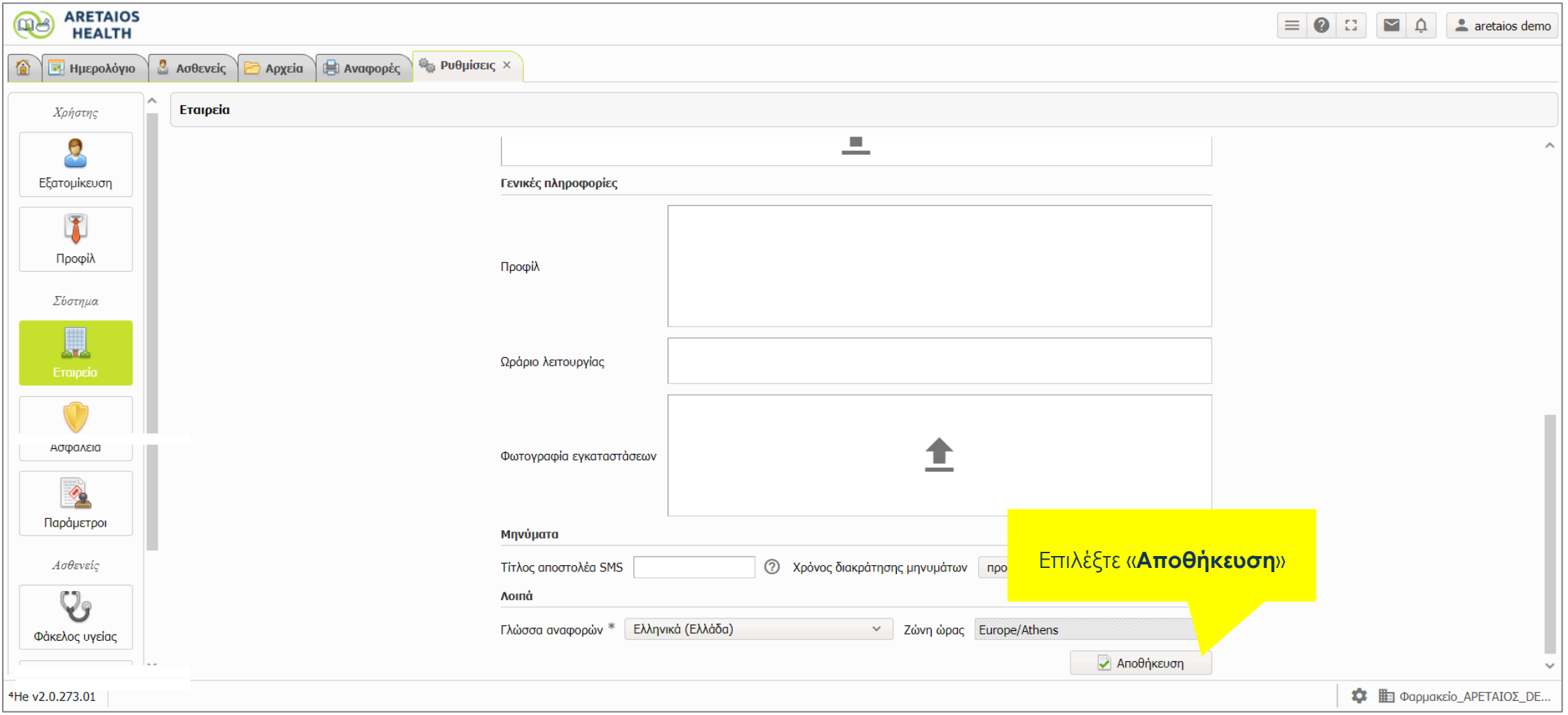

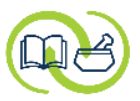

## **Έχετε επικαιροποιήσει τα στοιχεία σας.**

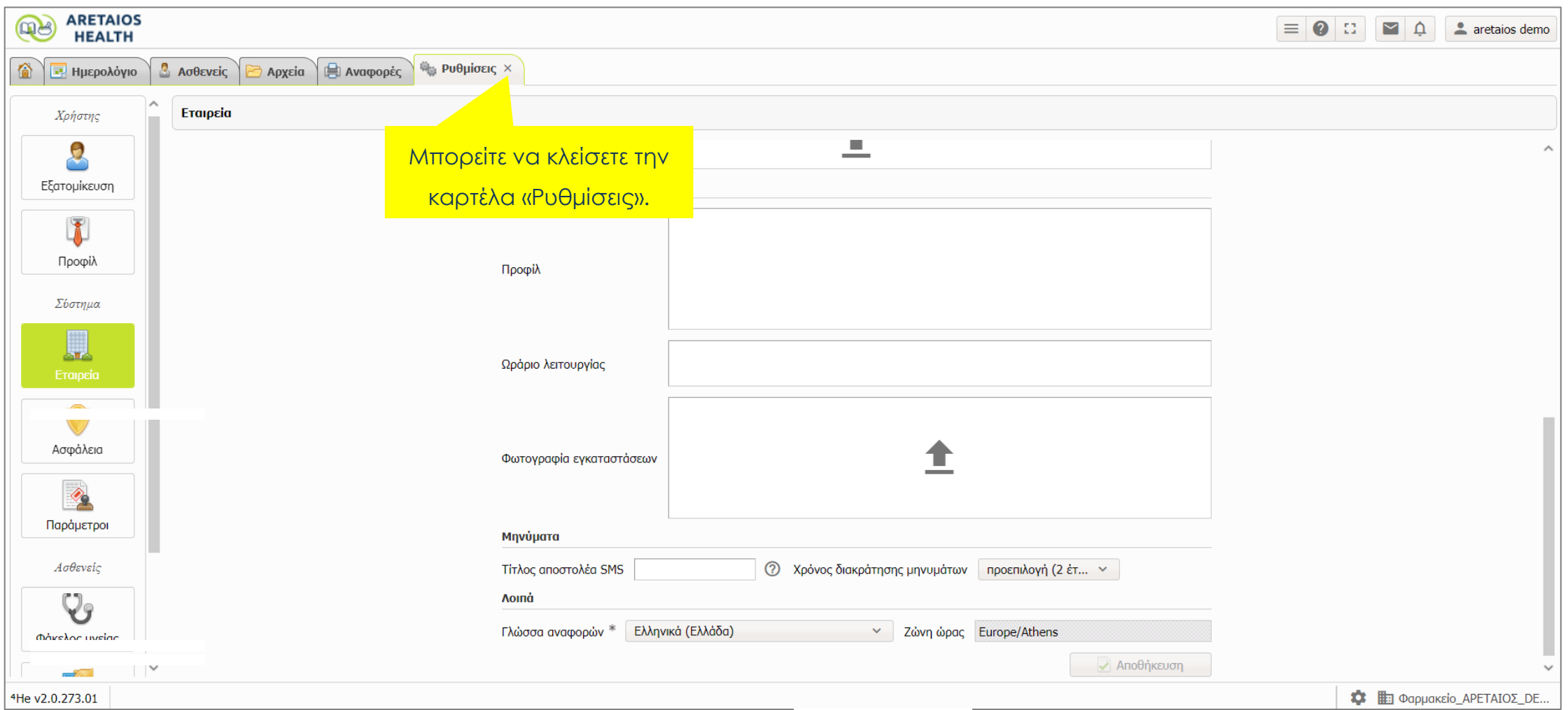

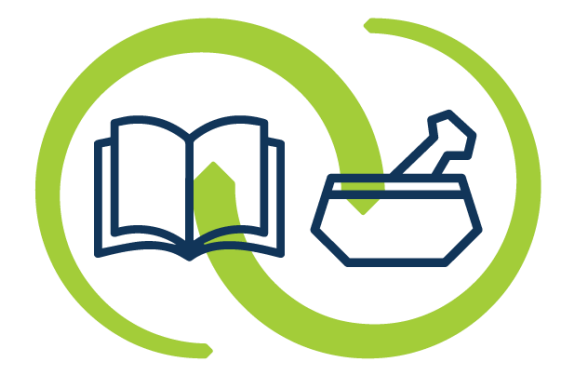

## ΑΡΕΤΑΙΟΣ

Κέντρο Εκπαίδευσης & Υπηρεσιών Υγείας Συνεταιρισμένων Φαρμακοποιών